#### ФЕДЕРАЛЬНОЕ АГЕНТСТВО ВОЗДУШНОГО ТРАНСПОРТА (РОСАВИАЦИЯ)

ФЕДЕРАЛЬНОЕ ГОСУДАРСТВЕННОЕ БЮДЖЕТНОЕ ОБРАЗОВАТЕЛЬНОЕ УЧРЕЖДЕНИЕ ВЫСШЕГО ОБРАЗОВАНИЯ «МОСКОВСКИЙ ГОСУДАРСТВЕННЫЙ ТЕХНИЧЕСКИЙ УНИВЕРСИТЕТ ГРАЖДАНСКОЙ АВИАЦИИ» (МГТУ ГА)

Кафедра физики

#### Ю.В. Тихомиров, В.А. Степанова

# ФИЗИКА

#### **Учебно-методическое пособие**

по выполнению лабораторной работы ЭМ2-2К «Цепи постоянного тока»

> *для студентов I курса всех направлений и специальностей всех форм обучения*

> > Москва ИД Академии Жуковского 2021

#### Рецензент: *Камзолов С.К.* – д-р техн. наук, профессор

#### **Тихомиров Ю.В.**

Т46

Физика [Текст] : учебно-методическое пособие по выполнению лабораторной работы ЭМ2-2К «Цепи постоянного тока» / Ю.В. Тихомиров, В.А. Степанова. – М.: ИД Академии Жуковского, 2021. – 12 с.

Данное учебно-методическое пособие издается в соответствии с рабочей программой учебной дисциплины «Физика» по учебному плану для студентов I курса всех направлений и специальностей всех форм обучения.

Рассмотрено и одобрено на заседаниях кафедры 20.05.2021 г. и методического совета 29.06.2021 г.

> **УДК 621.3 ББК 53**

#### *В авторской редакции*

Подписано в печать 28.09.2021 г. Формат 60х84/16 Печ. л. 0,75 Усл. печ. л. 0,7 Заказ № 824/0709-УМП09 Тираж 80 экз.

Московский государственный технический университет ГА 125993, Москва, Кронштадтский бульвар, д. 20

Издательский дом Академии имени Н. Е. Жуковского 125167, Москва, 8-го Марта 4-я ул., д. 6А Тел.: (495) 973-45-68 E-mail: zakaz@itsbook.ru

> © Московский государственный технический университет гражданской авиации, 2021

# ЛАБОРАТОРНАЯ РАБОТА ЭМ 2-2к **ЦЕПИ ПОСТОЯННОГО ТОКА**

### *1. Цель работы*

Изучение цепей постоянного тока с использованием их компьютерных моделей; применение закона Ома и правил Кирхгофа при анализе процессов в таких цепях.

### *2. Подготовка к работе*

Изучите теоретический материал по теме «Постоянный электрический ток» по материалу лекций и учебников [1,2]. Ознакомьтесь с компьютерной моделью и методикой проведения виртуального эксперимента в разделе 4 данного описания. Подготовьте ответы на вопросы из раздела 7. Оформите проект отчета по лабораторной работе.

### *3. Краткая теория*

*Электрическим током* называют упорядоченное (направленное) движение электрических зарядов. Для возникновения и существования электрического тока необходимы свободные заряды — носители тока (заряженные частицы, способные упорядоченно перемещаться в пределах всего проводника), а также наличие электрического поля, создающего и поддерживающего упорядоченное движение носителей тока.

В проводнике под действием электрического поля напряженностью *Е* свободные положительные электрические заряды перемещаются по направлению вектора напряженности поля, отрицательные – против вектора напряженности поля. Направление тока совпадает с направлением напряженности электрического поля, обусловившего этот ток.

Характеристикой электрического тока служит *сила тока I* – физическая величина, определяемая электрическим зарядом, проходящим через поперечное сечение проводника в единицу времени. Для *постоянного тока,* при котором направление и сила тока со временем не изменяются,

$$
I = \frac{q}{t},\tag{1}
$$

где *q* – электрический заряд, проходящий за время *t* через поперечное сечение проводника. В общем случае сила тока определяется производной заряда по времени:

$$
I = \frac{dq}{dt} \,. \tag{2}
$$

В СИ силу тока измеряют в амперах (А).

Если на носители тока в проводнике действуют силы электростатического поля, то под действием этих сил положительные носители тока перемещаются от точек цепи с **большим** потенциалом к точкам цепи с **меньшим** потенциалом. Чтобы поддерживать в замкнутой электрической цепи постоянный электрический ток, необходимо в цепи иметь устройства, способные создавать и поддерживать разность потенциалов между любыми точками цепи за счет работы сторонних сил. Такие устройства называют *источниками тока*.

На рис.1 показана простейшая электрическая цепь, состоящая из проводника (резистора сопротивлением *R*) и источника тока, условно обозначенного как «+» и «–». *Резистором* называется устройство, обладающее определенным электрическим сопротивлением. В СИ сопротивление измеряют в омах (Ом).

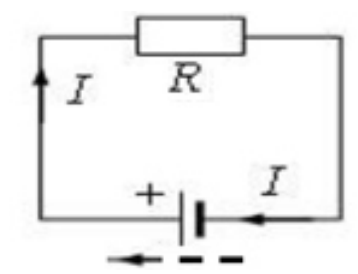

Рис.1. Пример замкнутой электрической цепи (контур).

На внешнем участке цепи носители тока движутся под действием сил электростатического поля (на рис.1 это указано сплошной стрелкой) по направлению вектора напряженности  $\vec{E}$ , во внутреннем (внутри источника) – под действием сторонних сил (против вектора) *Е* . Таким образом, на внешнем участке цепи ток направлен от положительного полюса к отрицательному полюсу, а внутри источника тока – от отрицательного к положительному полюсу.

*Силы, разделяющие заряды внутри источника – неэлектростатического происхождения* (например, химической природы), их называют *сторонними*. Под действием сторонних сил положительные заряды внутри источника тока движутся против сил электростатического поля (на рис. 1 это указано пунктирной стрелкой) и собираются вблизи положительного полюса источника, а отрицательные заряды собираются у противоположного – отрицательного полюса. На концах цепи за счет работы сторонних сил будет поддерживаться постоянная разность потенциалов.

Физическую величину, равную работе, которую совершают сторонние силы при перемещении единичного положительного заряда по замкнутой цепи, называют *электродвижущей силой (ЭДС***)** E:

$$
\mathcal{E} = \frac{A_{\text{cmop}}}{q_0},\tag{3}
$$

где *А*стор – работа сторонних сил по перемещению положительного электрического заряда *q*0. Эта работа производится за счет энергии источника тока, поэтому величину  $\mathscr E$ также называют электродвижущей силой источника тока. В СИ ЭДС, как и потенциал электрического поля, измеряют в вольтах (В).

Участок электрической цепи, в котором на носители тока действуют только кулоновские силы (силы электростатического поля), называют *однородным*, а участок, на котором помимо кулоновских сил действуют еще и сторонние силы – *неоднородным*.

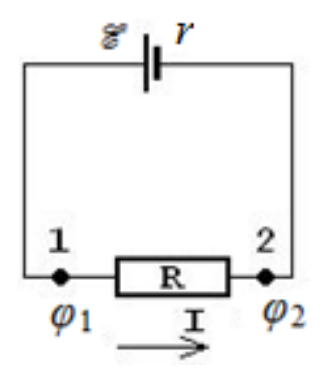

Рис.2. Пример замкнутой электрической цепи с выделенным однородным участком (точки 1–2).

Понятие напряжения является обобщением понятия разности потенциалов; напряжение на концах участка цепи равно разности потенциалов в том случае, если на этом участке не действует ЭДС, т.е. сторонние силы отсутствуют (участок цепи 1–2 на рис.2).

*Закон Ома для однородного участка цепи*:

$$
I = \frac{\varphi_1 - \varphi_2}{R} = \frac{U_{12}}{R},
$$
\n(4)

где *U*<sup>12</sup> – напряжение на однородном участке цепи.

*Закон Ома для замкнутой цепи*: сила тока в замкнутой цепи прямо пропорциональна ЭДС, действующей в цепи, и обратно пропорциональна сумме электрических сопротивлений внешнего участка цепи *R* и внутреннего сопротивление источника тока *r*:

$$
I = \frac{\mathscr{E}}{R+r}.
$$
 (5)

Разветвленной цепью называется электрическая цепь, имеющая узлы. Любая точка разветвления цепи, в которой сходится не менее трех проводников с током, называется *узлом* (рис. 3).

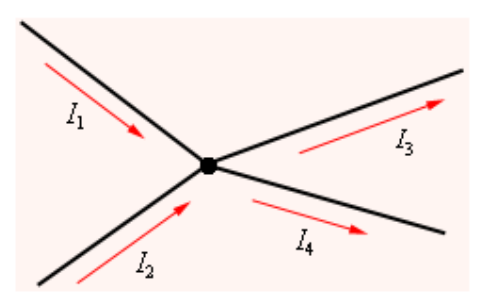

Рис. 3. Узел электрической цепи:  $I_1$  и  $I_2$ > 0,  $I_3$  и  $I_4$ < 0.

Сложные электрические цепи часто содержат несколько замкнутых контуров. Контуры могут иметь общие участки, в каждом из которых может быть включено по несколько источников тока. Для разветвленных электрических цепей Кирхгоф предложил два правила, которые значительно упрощают процесс их расчета.

Первое правило Кирхгофа: алгебраическая сумма токов, сходящихся в узле, равна нулю:

$$
\sum_{k=1}^{n} I_k = 0.
$$
 (6)

Первое правило Кирхгофа является следствием закона сохранения заряда: заряды в цепи не создаются и не уничтожаются, поэтому сколько их к данному узлу за данный промежуток времени подходит, столько же должно и уходить. Ток, входящий в узел, считается положительным, а ток, выходящий из узла, - отрицательным. Для узла на рис.3, можно записать первое правило Кирхгофа:

$$
I_1 + I_2 - I_3 - I_4 = 0. \tag{7}
$$

Второе правило Кирхгофа: для любого замкнутого контура, выделенного внутри разветвленной цепи, алгебраическая сумма падений напряжений на всех резисторах  $I_{k}R_{k}$  равна алгебраической сумме ЭДС  $\mathcal{E}_{n}$ , действующих в этом контуре:

$$
\sum_{k} I_{k} R_{k} = \sum_{n} \quad \mathcal{E}_{n}.
$$
 (8)

Ток, текущий в цепи по всем последовательно соединенным элементам между двумя узлами, должен иметь свой определенный индекс  $(I_k)$ .

При расчете сложных цепей постоянного тока с применением правил Кирхгофа необходимо:

1. Выбрать (произвольно) направление токов на всех участках цепи. Действительное направление токов определяется при решении задачи: если искомый ток получится положительным, то его направление было выбрано правильно, отрицательным — его истинное направление противоположно избранному.

2. Выбрать направление обхода контура и строго его придерживаться.

3. Составить полную систему уравнений: записать столько уравнений, чтобы их количество было равно числу искомых величин.

Количество уравнений для записи первого правила Кирхгофа должно быть на одно меньше числа узлов в данной цепи. Количество независимых уравнений для записи второго правила Кирхгофа должно быть таким, чтобы общее количество уравнений в полученной системе уравнений оказалось равным числу различных токов.

При составлении уравнений следует использовать следующие *правила знаков*:

ЭДС источников тока считают положительными, если они создают ток, направленный в сторону обхода контура;

все токи, которые совпадают с направлением обхода, считают положительными, несовпадающие — отрицательными.

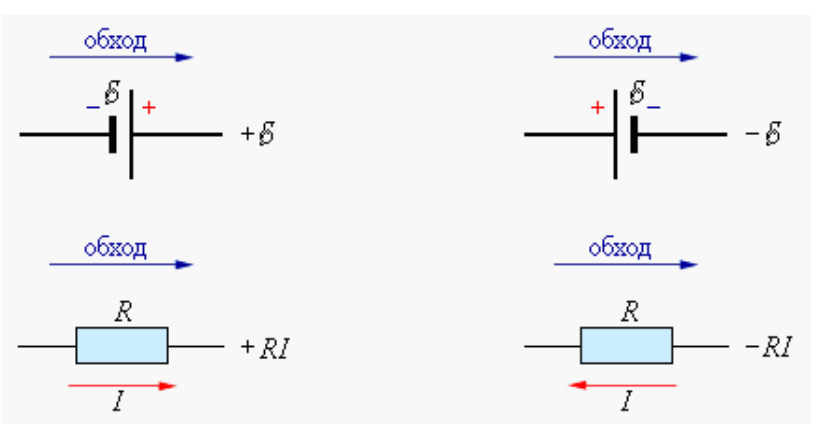

Рис. 4. Применение правил обхода и знаков.

В качестве примера использования правил Кирхгофа рассмотрим разветвленную цепь, изображенную на рис.5, пренебрегая внутренними сопротивлениями источников тока.

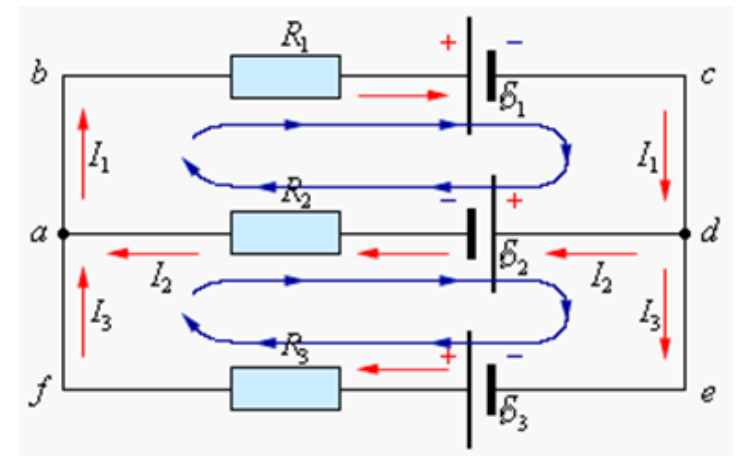

Рис.5. Пример сложных цепей постоянного тока.

Применяя правила Кирхгофа и правила обхода, составляем систему уравнений (при  $r \le R$ ):

для узла а: 1)  $I_2 + I_3 - I_1 = 0$ 2)  $I_1R_1 + I_2R_2 = -\varepsilon_1 - \varepsilon_2;$ для контура *abcda*: 3)  $-I_2R_2 + I_3R_3 = \varepsilon_2 + \varepsilon_3$ . для контура *adefa*:

Решение этой системы уравнений позволяет рассчитать характеристики такой сложной цепи постоянного тока, в том числе записать систему уравнений для вычисления величин токов $I_1$ ,  $I_2$ ,  $I_3$ .

### 4. Методика виртуального эксперимента

Для проверки правил Кирхгофа в компьютерной модели исследуется разветвленная цепь, состоящая из трех источников ЭДС  $\mathscr{E}_n$ с внутренними сопротивлениями  $r_n$ , подключенных к одному резистору R (рис.6). Амперметры регистрируют токи на отдельных участках этой электрической цепи. Вольтметр показывает напряжение на резисторе.

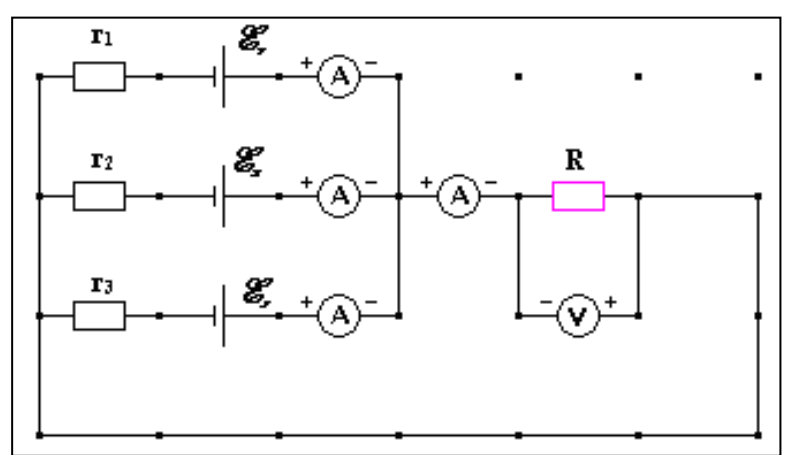

Рис.6. Схема электрической цепи для проверки правил Кирхгофа.

Для работы с моделями и входа в соответствующую программу на компьютере в аудитории следуйте инструкции, размещенной на стенде лаборатории.

Откройте компьютерную модель «Цепи постоянного тока». При открытии компьютерной модели рабочее поле помечено точками, между которыми возможно размещать элементы электрической цепи (рис.7): соединительные провода, резисторы, изображающие внутренние сопротивления источников тока и резистора нагрузки, источники тока, амперметр и вольтметр.

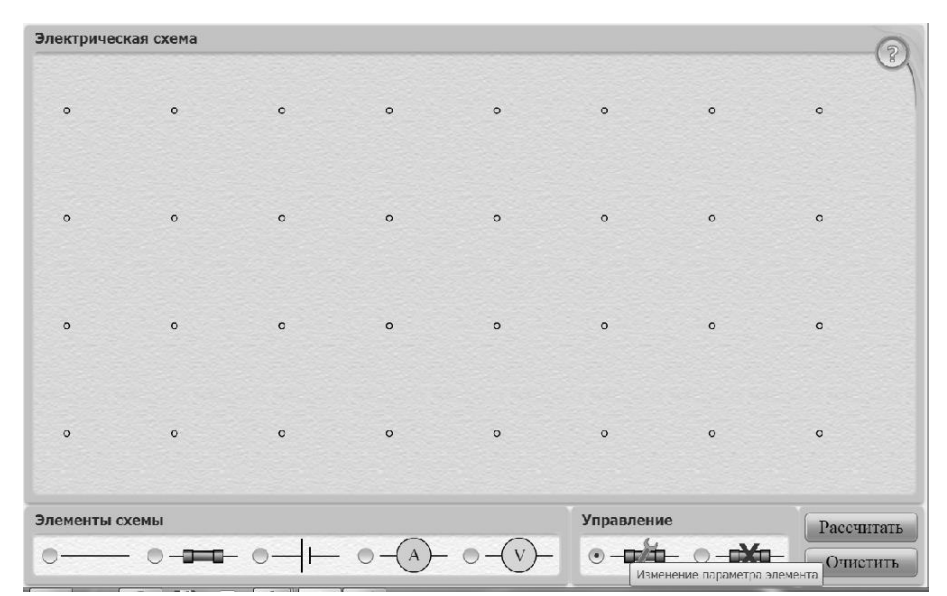

Рис. 7. Диалоговое окно компьютерной модели «Цепи постоянного тока»

Соберите на чистом экране компьютерной модели электрическую цепь, изображенную на рис.8 (следует иметь в виду, что для измерения силы тока амперметр (А) подключают к проводнику последовательно, для измерения напряжения вольтметр (V) подключают к резистору параллельно).

Для установления элемента цепи подведите курсор к кружку слева от обозначения соответствующего элемента в блоке «Элементы схемы» и щелкните левой кнопки мыши по кружку. *Появление в кружке точечки означает активное включение элемента.* Переместите курсор мыши на рабочую часть экрана и щелкните левой кнопкой мыши между точками в том месте, где необходимо разместить элемент. После щелчка на экране появится изображение элемента.

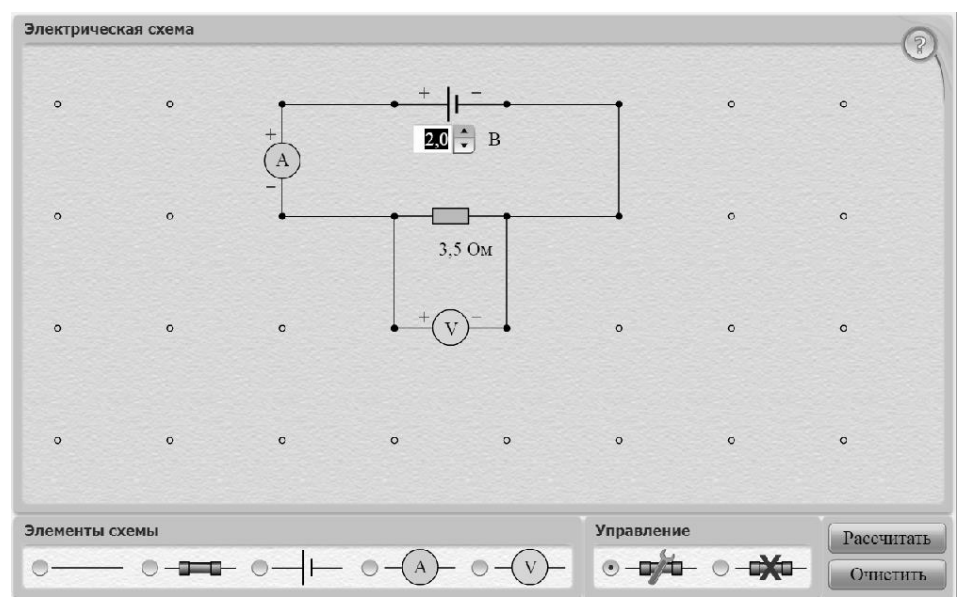

Рис. 8. Компьютерная модель «Цепи постоянного тока» в режиме сборки цепи и установки значений ЭДС  $\mathscr{E}_n$ 

Изображение источника тока с полярностью его клемм показано на рис.8. *Для того, чтобы изменить полярность клемм источника тока (знак ЭДС), необходимо подвести к нему курсор мыши и один раз щелкнуть.* Всегда при размещении источника тока модель автоматически устанавливает значение его ЭДС, равное 5.0 В. Для установления необходимого значения  $\mathcal{E}$ (ЭДС) щелкните левой кнопкой мыши по кружку слева от обозначения «Изменения параметра элемента» в блоке «Управление». Подведите маркер мыши к обозначению установленного источника тока в рабочей части экрана и появившимися регуляторами величины ЭДС меняйте величину параметра до установления необходимого числового значения (например, 2.0 В как показано на рис.8).

Компьютерная модель также позволяет *устанавливать значения сопротивлений при активном включении соответствующего элемента* в блоке «Элементы схемы» и активации «Изменения параметра элемента» в блоке «Управление» (например, 3.5 Ом как показано на рис.8).

Для удаления элемента цепи, после нажатия курсора мыши по кружку слева от «Удаление элементов» в блоке «Управление», необходимо переместить курсор мыши на рабочую часть экрана и щелкнуть левой кнопкой мыши в том месте, где расположен элемент.

Готовая электрическая схема показана на рис.8 в режиме «Сборки цепи и установки значений необходимых параметров» – при этом режиме значения измеряемых величин (тока и напряжения) не показываются. После нажатия на кнопку «Рассчитать» в собранной схеме амперметр и вольтметр покажут соответствующие значения силы тока и напряжения: 0.6 А и 2.0 В на рис.9.

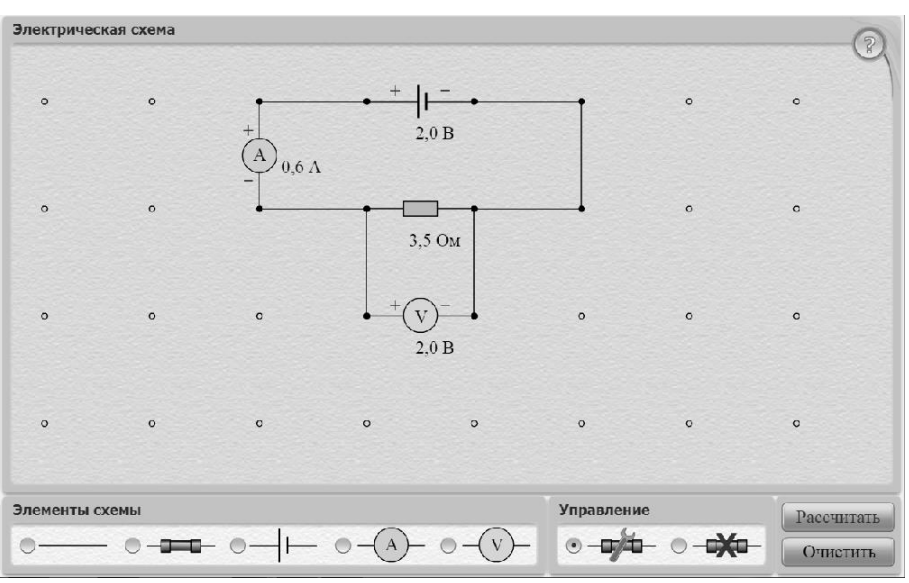

Рис. 9. Компьютерная модель «Цепи постоянного тока» в режиме Рассчитать.

Щелкнув мышью по кнопке «Очистить», диалоговое окно компьютерной модели приводят к виду, показанному на рис.7.

При подготовке к лабораторной работе нарисуйте в конспекте схему электрической цепи (рис.6). Укажите знаки ЭДС ("+" и "-"), направления токов на каждом участке и направления обхода каждого замкнутого контура, обозначив латинскими буквами (как на рис.6) ключевые точки контуров. Используя правила Кирхгофа, составьте систему уравнений для вычисления величин токов I,  $I_1$ ,  $I_2$ ,  $I_3$ в каждом участке в зависимости от величины ЭДС и сопротивлений.

# 5. Порядок выполнения работы

1. Соберите на чистом экране компьютерной модели «Цепи постоянного тока» заданную электрическую цепь (рис.6) или другую схему, предложенную преподавателем, устанавливая значения источников ЭДС Е и их внутренние сопротивления  $r_n$  по табл.1 для вашей бригады.

Таблица 1

| Параметры         | Бригада                                          |         |                          |                       |          |             |                          |           |         |                       |
|-------------------|--------------------------------------------------|---------|--------------------------|-----------------------|----------|-------------|--------------------------|-----------|---------|-----------------------|
|                   |                                                  |         |                          |                       |          |             | -                        |           |         | ΙU                    |
| E1, E2, E3,       | −<br>. .<br>. .                                  | 4,      | $\mathbf{6},$<br>υ,      | $\bigcap$<br>$3, -2,$ | $-6, 5,$ | $\cup$ , 0, | $-4, 6,$                 | -4.<br>0, | -<br>4, | $6, -$<br>. .         |
|                   | 二乙                                               | $-3,-8$ | -4                       | $-8$                  |          | -4          | $\overline{\phantom{0}}$ |           | - 3     | -4                    |
| $r_1,r_2,r_3,$ OM | $\overline{a}$ , $\overline{a}$ , $\overline{a}$ | 1, 0, 1 | $\overline{\phantom{a}}$ | <b>L</b><br><b>.</b>  | 2,1,1    | 1,4,1       | <b>1,1,4</b>             | 1, 0, 1   | ⊥ ہ∠م⊥  | $\overline{a}$ , 1, 1 |

Характеристики источников ЭДС (не перерисовывать).

При установлении отрицательного или положительного значения ЭДС обращайте внимание на то, как подсоединен источник тока («+» или «-») и при необходимости измените полярность подключения, потому что при размещении источника тока модель автоматически устанавливает положительное значение его ЭДС.

2. Установите сопротивление резистора  $R_1 = 1$  Ом. Щелкнув левой кнопкой мыши по кнопке «Рассчитать», измерьте значения всех токов и напряжения на нагрузке. Заполните первую строку табл. 2.

3. Повторите измерения токов и напряжения для остальных значений сопротивления резистора R, записывая результат измерений в табл. 2.

# 6. Обработка результатов измерений

1. Используя составленную при подготовке к лабораторной работе систему уравнений для вычисления токов I,  $I_1$ ,  $I_2$ ,  $I_3$  в каждом участке замкнутой цепи, рассчитайте значения всех токов для каждого сопротивления нагрузки и запишите их в табл. 3. Сравните их с результатами измерений (см. табл. 2.).

2. Выведите, используя уравнения Кирхгофа, теоретическую зависимость напряжения на нагрузке (резисторе)  $U$  от силы тока  $I$  через нее.

3. Использую данные табл.2, постройте вольтамперную характеристику (график зависимости величины напряжения  $U$  на резисторе от тока  $I$ , проходящего через него)  $U = f(I)$ . При построении графика выбирайте соответствующий масштаб по координатным осям.

4. Сформулируйте выводы по графику.

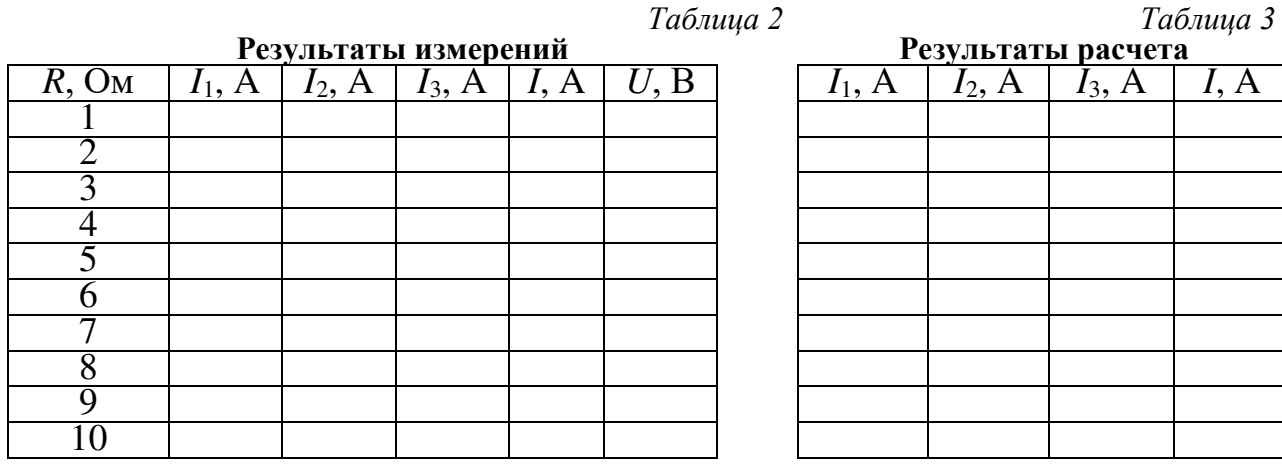

## 7. Вопросы для подготовки к допуску

1. Что такое электрический ток?

2. Дайте определение силы тока. В каких единицах измеряют силу тока в CH?

3. Что называют напряжением  $U$  на участке цепи?

4. Дайте определение ЭДС. В каких единицах измеряют напряжение и ЭДС  $RCM?$ 

5. Нарисуйте: а) однородный участок цепи; б) неоднородный участок цепи; в) замкнутую цепь. Запишите закон Ома для этих цепей и поясните физический смысл величин в записанных формулах.

6. Поясните, что такое узел электрической цепи?

Сформулируйте первое правило Кирхгофа. Какое свойство  $7_{\cdot}$ электрических зарядов он отражает?

8. Запишите формулу для первого правила Кирхгофа и поясните её на примере.

9. Сформулируйте второе правило Кирхгофа. Запишите формулу для него и поясните её на примере.

10. К двум параллельно включенным источникам с ЭДС $\mathscr{E}_1 = 2B$  и  $\mathcal{E}_2 = 1.5 B$  и внутренними сопротивлениями  $r_1 = 0.5$  Ом и  $r_2 = 0.4$  Ом подключен резистор с сопротивлением  $R = 2$  Ом. Найти ток I, текущий через резистор R, и токи  $I_1$  и  $I_2$  в первом и втором элементах. При каких условиях токи в отдельных цепях могут быть равными нулю?

# 8. Литература

Трофимова Т.И. Курс физики. - М.: издательский центр "Академия"  $1<sub>1</sub>$ (или другие издательства),  $2012 - 2020$  г.г.

Савельев И.В. Курс общей физики. Учебное пособие для втузов. В 5 кн. Кн. 2. Электричество и магнетизм. – Спб.: Лань (или другие издательства),  $2012 - 2020$  F.F.